# **KRAMER**

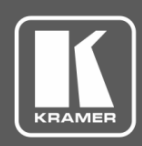

 $13$ 

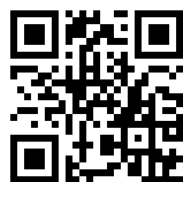

# TP-580RA Quick Start Guide

This guide helps you install and use your **TP-580RA** for the first time.

Go to **[www.kramerav.com/downloads/TP-580RA](http://www.kramerav.com/downloads/TP-580RA)** to download the latest user manual and check if firmware upgrades are available.

9

10

11

Scan for full manual

# **Step 1: Check what's in the box**

- $\mathbb{F}$  **TP-580RA** HDMI Line Receiver  $\mathbb{F}$  4 Rubber feet
- $\overline{\mathbf{v}}$ 1 Power adapter and cord 1 Quick start guide
- 

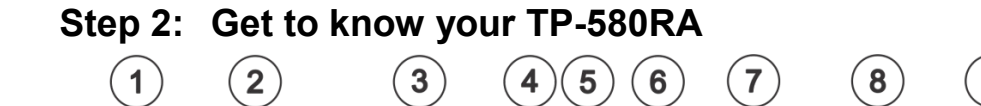

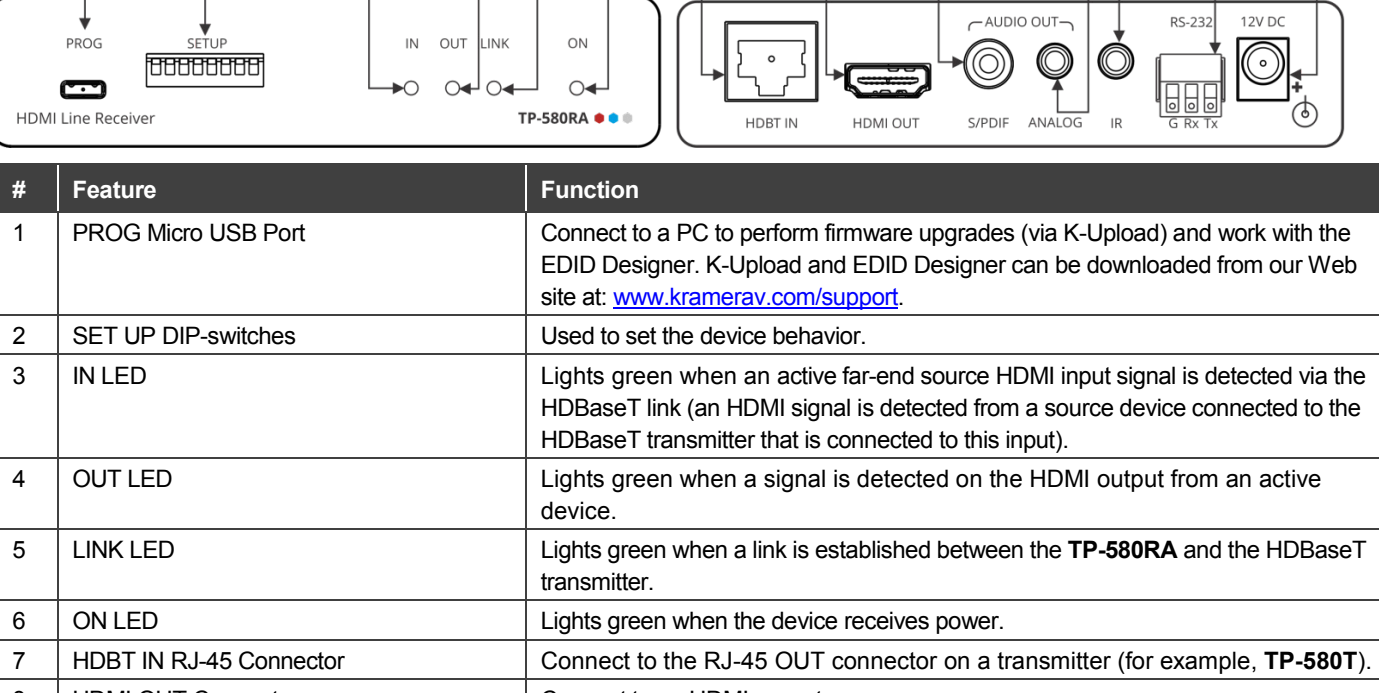

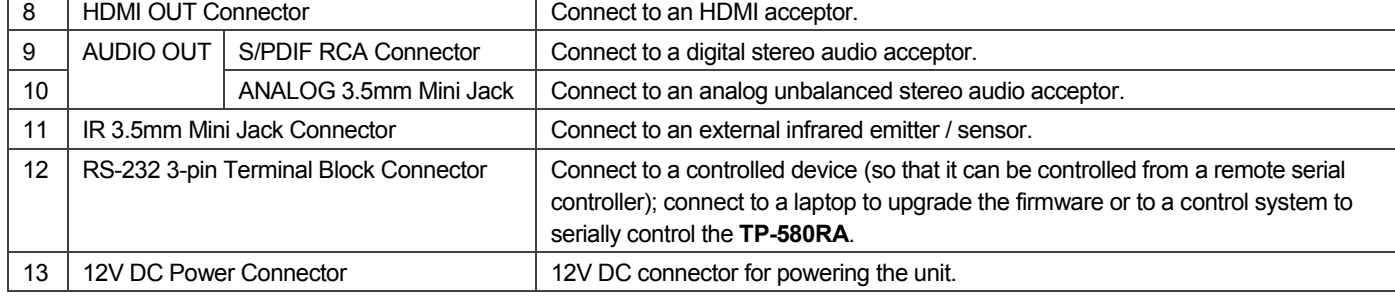

# **Step 3: Install the TP-580RA**

Install **TP-580RA** using one of the following methods:

- Attach the rubber feet and place the unit on a flat surface.
- Fasten a bracket (included) on each side of the unit and attach it to a flat surface. For more information go to **[www.kramerav.com/downloads/TP-580RA](http://www.kramerav.com/downloads/TP-580RA)**.
- Mount the unit in a rack using an optional **RK-3T** rack adapter.

TP-580RA Quick Start (P/N: 2900-300863QS REV 2)

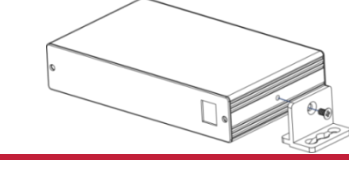

P/N: 2900-300863QS Rev: 2

## **Step 4: Connect the inputs and outputs**

Always switch OFF the power on each device before connecting it to your **TP-580RA**. For best results, we recommend that you always use Kramer high-performance cables to connect AV equipment to the **TP-580RA**.

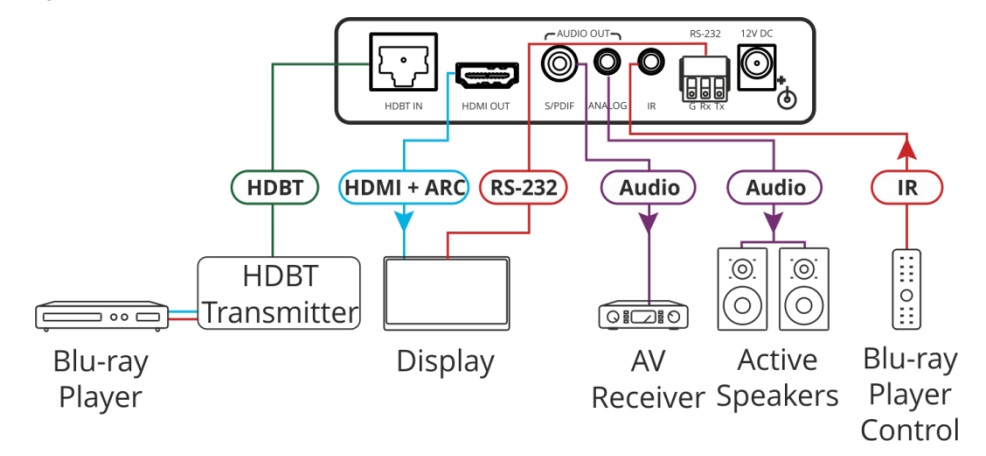

#### **SETUP DIP-switches**

A DIP-switch that is down is on, up is off (by default, DIP-switch 3 is set to ON and all the other DIP-switches are set to OFF). Changes to DIP-switches 7 and 8 only take effect after power-cycling the device. Changes to DIP-switches 1 and 3 only take effect after unplugging and then replugging the input cable.

**SET UP** OFF ON

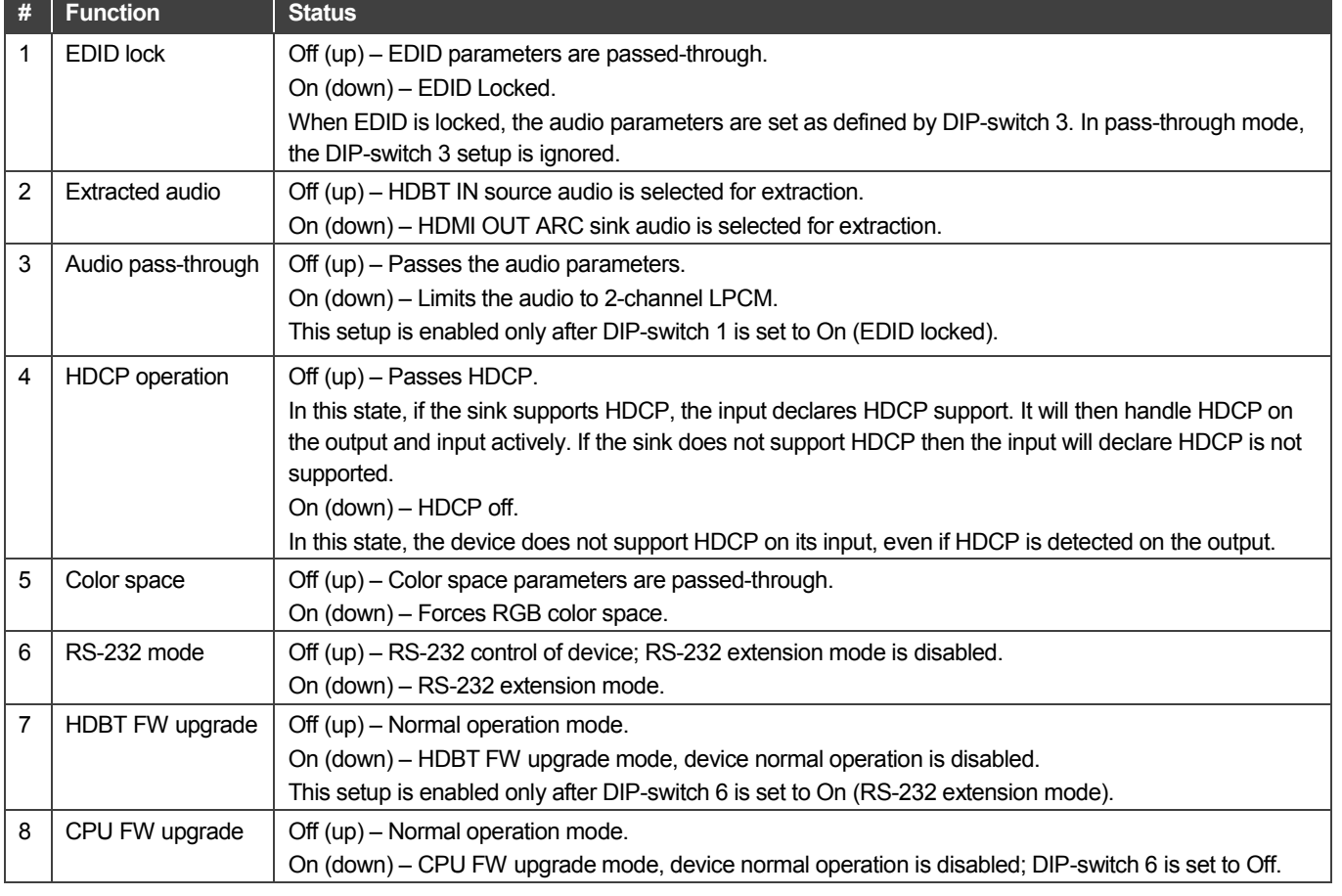

### **Step 5: Connect the power**

Connect the power adapter to the **TP-580RA** and plug the adapter into the mains electricity.

#### **Safety Instructions**

**Caution:** There are no operator serviceable parts inside the unit **Warning:** Use only the Kramer Electronics power supply that is provided with the unit **Warning:** Disconnect the power and unplug the unit from the wall before installing See [www.KramerAV.com](http://www.kramerav.com/)</u> for updated safety information.

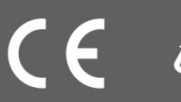